#### Journée MeFoSyLoMa - CosyVerif Université Paris 13, Sorbonne Paris Cité

15th June 2012

# IMITATOR

Inverse Method for Inferring Time AbstracT behaviOR

É. André<sup>1</sup>, L. Fribourg<sup>2</sup>, U. Kühne<sup>3</sup> and <u>R. Soulat</u><sup>2</sup>

Université Paris 13, Sorbonne Paris Cité, LIPN, CNRS, F-93430, Villetaneuse, France <sup>2</sup> LSV, ENS de Cachan & CNRS, France  $3$  Group for Computer Architecture, University of Bremen, Germany

<span id="page-0-0"></span> $\Omega$ 

 $A \leftarrow A \cup A \cup A \cup A \cup B$ 

An asynchronous circuit [\[Clarisó and Cortadella, 2007\]](#page-58-1)

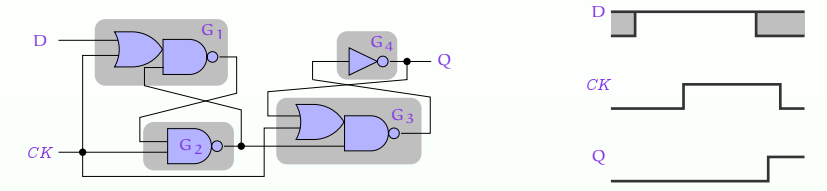

- Concurrent behavior
	- $\bullet$  4 elements:  $G_1$ ,  $G_2$ ,  $G_3$ ,  $G_4$
	- $\bullet$  2 input signals (D and  $CK$ ), 1 output signal (Q)

<span id="page-1-0"></span>4日)

An asynchronous circuit [\[Clarisó and Cortadella, 2007\]](#page-58-1)

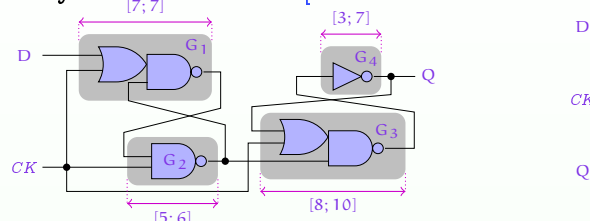

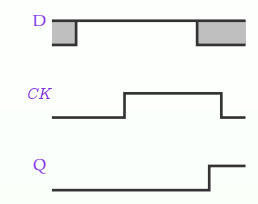

- Concurrent behavior
	- $\bullet$  4 elements:  $G_1$ ,  $G_2$ ,  $G_3$ ,  $G_4$
	- $\bullet$  2 input signals (D and  $CK$ ), 1 output signal (Q)
- Timing delays
	- Traversal delays of the gates: one interval per gate

<span id="page-2-0"></span> $\leftarrow$ 

An asynchronous circuit [\[Clarisó and Cortadella, 2007\]](#page-58-1)

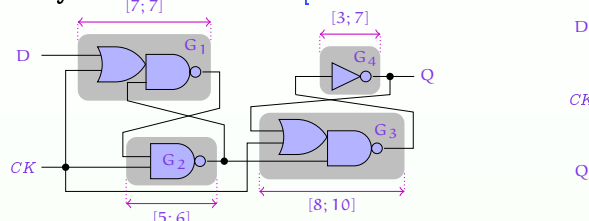

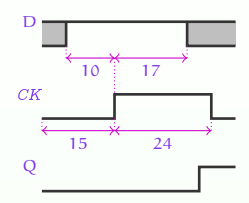

- Concurrent behavior
	- $\bullet$  4 elements:  $G_1$ ,  $G_2$ ,  $G_3$ ,  $G_4$
	- $\bullet$  2 input signals (D and  $CK$ ), 1 output signal (Q)
- Timing delays
	- Traversal delays of the gates: one interval per gate
	- Environment timing constants

<span id="page-3-0"></span> $\leftarrow$ 

An asynchronous circuit [\[Clarisó and Cortadella, 2007\]](#page-58-1)

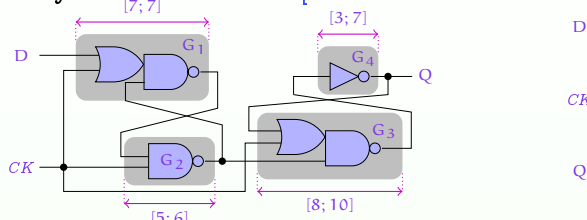

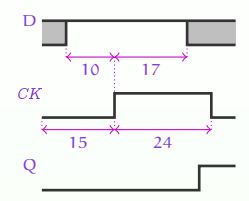

- Concurrent behavior
	- $\bullet$  4 elements:  $G_1$ ,  $G_2$ ,  $G_3$ ,  $G_4$
	- 2 input signals ( $D$  and  $CK$ ), 1 output signal ( $O$ )
- Timing delays
	- Traversal delays of the gates: one interval per gate
	- Environment timing constants

#### Question

• For these timing delays, does the rise of Q always occur before the fall of CK?

<span id="page-4-0"></span>4日)

• An asynchronous circuit [\[Clarisó and Cortadella, 2007\]](#page-58-1)

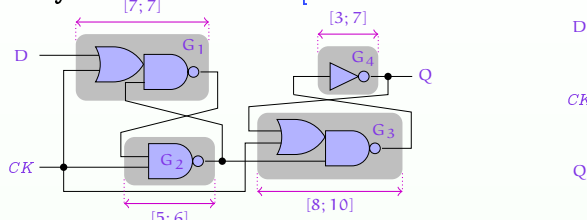

<span id="page-5-0"></span>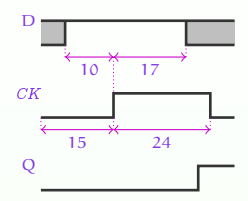

- Concurrent behavior
	- $\bullet$  4 elements:  $G_1$ ,  $G_2$ ,  $G_3$ ,  $G_4$
	- 2 input signals ( $D$  and  $CK$ ), 1 output signal ( $O$ )
- Timing delays
	- Traversal delays of the gates: one interval per gate
	- Environment timing constants

#### Question

- For these timing delays, does the rise of Q always occur before the fall of  $CK$ ?
- Timed model checking gives the answer[:](#page-4-0) y[es](#page-6-0)

#### Synthesis of Parameters

- More difficult problem: find values of the timing delays for which the system behaves well
- Idea: reason with unknown constants or parameters
- **•** Interesting applications
	- **•** Ensure the robustness of the system
	- Allow the designer to optimize timing delays
- **•** Difficult problem
	- Both concurrent behavior and timed behavior
	- Undecidable in general

<span id="page-6-0"></span> $\Omega$ 

## Flip-Flop Circuit: Timing Parameters

An asynchronous circuit

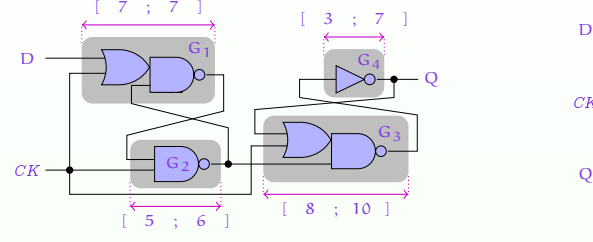

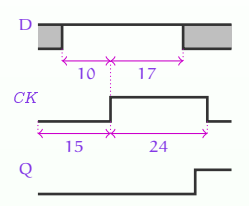

4日)

<span id="page-7-0"></span> $2QQ$ 

# Flip-Flop Circuit: Timing Parameters

An asynchronous circuit

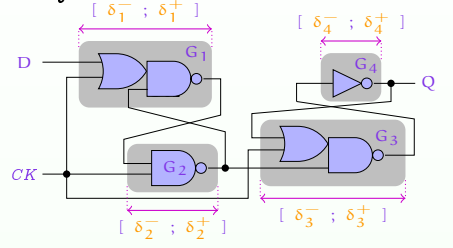

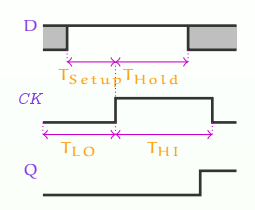

#### **•** Timing parameters

- Traversal delays of the gates: one interval per gate
- $\bullet$  4 environment parameters:  $T_{LO}$ ,  $T_{HI}$ ,  $T_{Setup}$  and  $T_{Hold}$

<span id="page-8-0"></span>4日)

# Flip-Flop Circuit: Timing Parameters

An asynchronous circuit

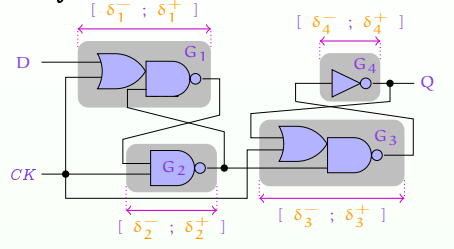

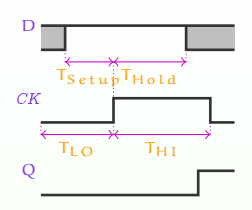

- **•** Timing parameters
	- Traversal delays of the gates: one interval per gate
	- $\bullet$  4 environment parameters:  $T_{LO}$ ,  $T_{HI}$ ,  $T_{Setup}$  and  $T_{Hold}$
- Question: for which values of the parameters does the rise of Q always occur before the fall of  $CK$ ?

<span id="page-9-0"></span>4 0 8

- The good parameters problem
	- "Given a bounded parameter domain  $V_0$ , find a set of parameter valuations of good behavior in  $V_0$ "

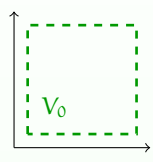

4日)

<span id="page-10-0"></span> $2990$ 

- The good parameters problem
	- "Given a bounded parameter domain  $V_0$ , find a set of parameter valuations of good behavior in  $V_0$ "

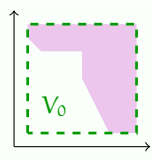

<span id="page-11-0"></span>4日)

- The good parameters problem
	- "Given a bounded parameter domain  $V_0$ , find a set of parameter valuations of good behavior in  $V_0$ "

<span id="page-12-0"></span>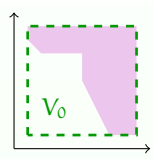

- The inverse problem: A simpler problem
	- "Given a reference parameter valuation  $\pi_0$ , find other valuations around  $\pi_0$  of same behavior"

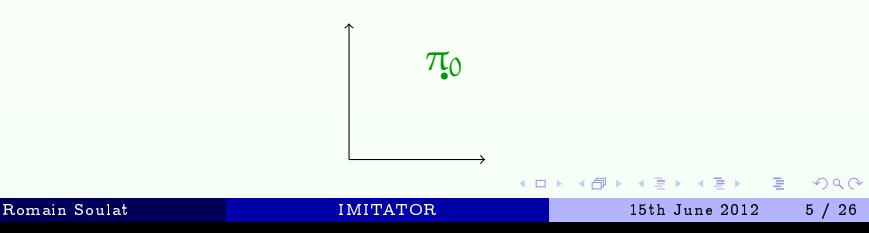

- The good parameters problem
	- "Given a bounded parameter domain  $V_0$ , find a set of parameter valuations of good behavior in  $V_0$ "

<span id="page-13-0"></span>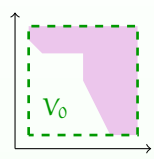

- The inverse problem: A simpler problem
	- "Given a reference parameter valuation  $\pi_0$ , find other valuations around  $\pi_0$  of same behavior"

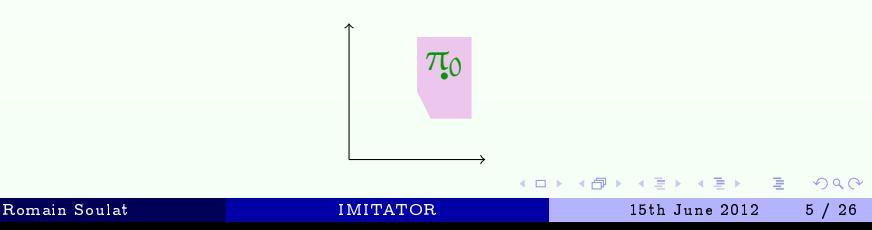

#### Outline

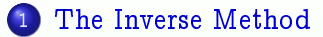

- 2 [Behavioral Cartography](#page-32-0)
- 3 [Implementation and Applications](#page-45-0)

э

En al

<span id="page-14-0"></span> $QQQ$ 

#### Outline

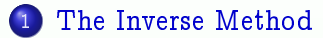

- [Behavioral Cartography](#page-32-0)
- [Implementation and Applications](#page-45-0)

∍

**A BAR A B** 

<span id="page-15-0"></span> $QQQ$ 

# Functional view of IMITATOR

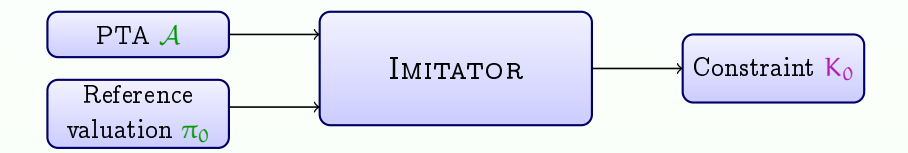

∍

<span id="page-16-0"></span> $2Q$ 

医毛囊 医牙骨

#### Trace Set

- Trace set: set of all traces of a PTA
- **•** Graphical representation under the form of a tree
	- Does not give any information on the branching behavior though
	- Example of trace set for the flip-flop example

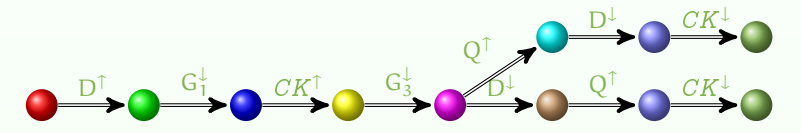

 $\leftarrow$ 

<span id="page-17-0"></span> $\Omega$ 

## The Inverse Method

#### Input

- $\bullet$  A PTA  $\mathcal A$
- A reference valuation  $\pi_0$  of all the parameters of A

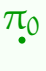

化重新润滑

 $\mathbf{p}$ 

э

<span id="page-18-0"></span> $QQQ$ 

## The Inverse Method

#### • Input

- $\bullet$  A PTA  $\mathcal A$
- A reference valuation  $\pi_0$  of all the parameters of A
- $\bullet$  Output: tile K<sub>0</sub>
	- Convex constraint on the parameters such that
		- $\bullet \ \pi_0 \models K_0$
		- For all points  $\pi \models K_0$ ,  $\mathcal{A}[\pi]$  and  $\mathcal{A}[\pi_0]$  have the same trace sets

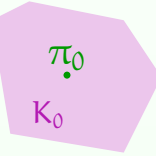

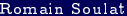

<span id="page-19-0"></span> $2990$ 

( □ ) ( 何 )

#### The Inverse Method: General Idea

#### The idea [\[André et al., 2009\]](#page-57-0)

• Instead of negating bad states (as in "CEGAR" approaches), we remove  $\pi_0$ -incompatible states

<span id="page-20-0"></span>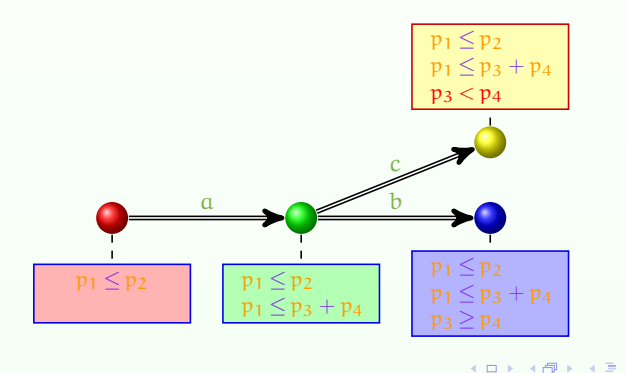

#### The Inverse Method: General Idea

#### The idea [\[André et al., 2009\]](#page-57-0)

 $\bullet$  Instead of negating bad states (as in "CEGAR" approaches), we remove  $\pi_0$ -incompatible states

<span id="page-21-0"></span>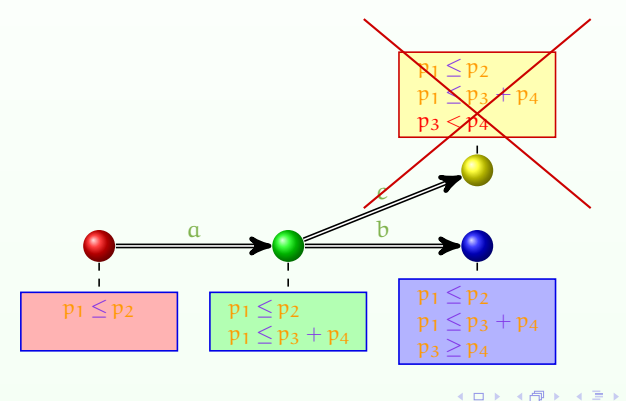

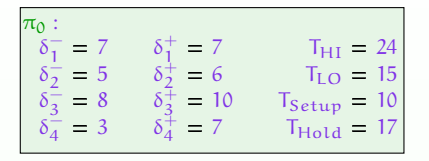

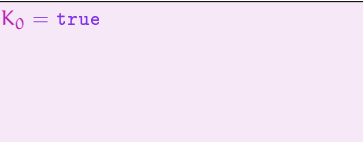

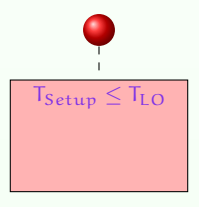

→ 重 ★ → 重 ★ → Romain Soulat 12 / 26 12 11 11 11 12 12 15th June 2012 12 / 26

<span id="page-22-0"></span> $2Q$ 

重

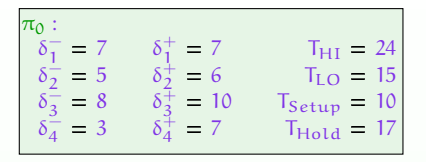

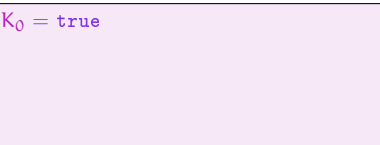

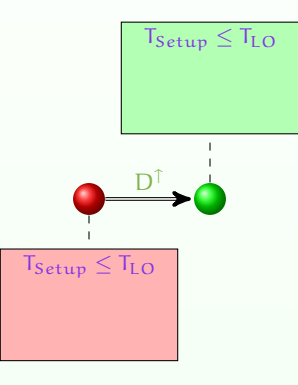

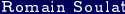

<span id="page-23-0"></span> $2Q$ 

э

<span id="page-24-0"></span>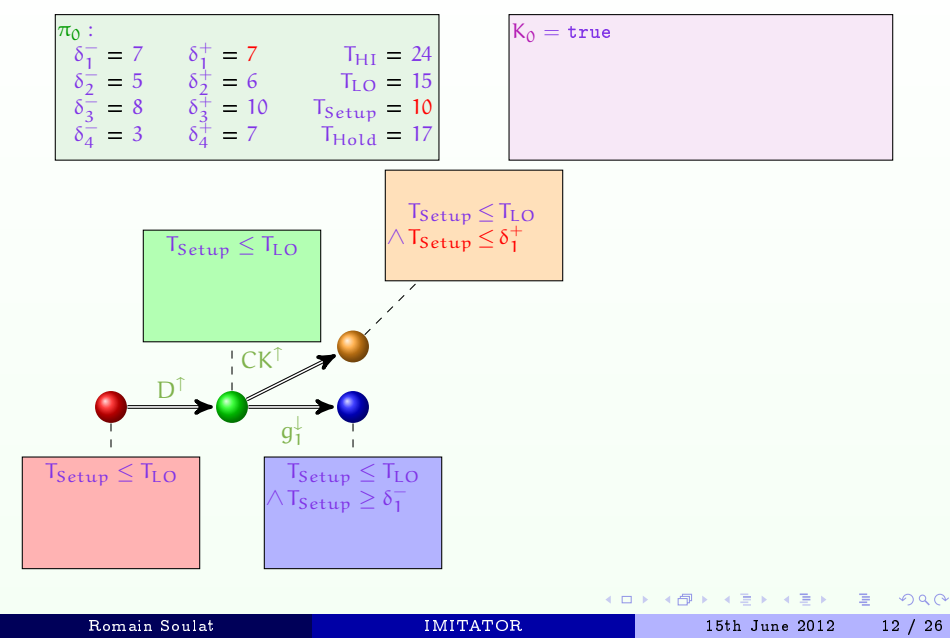

<span id="page-25-0"></span>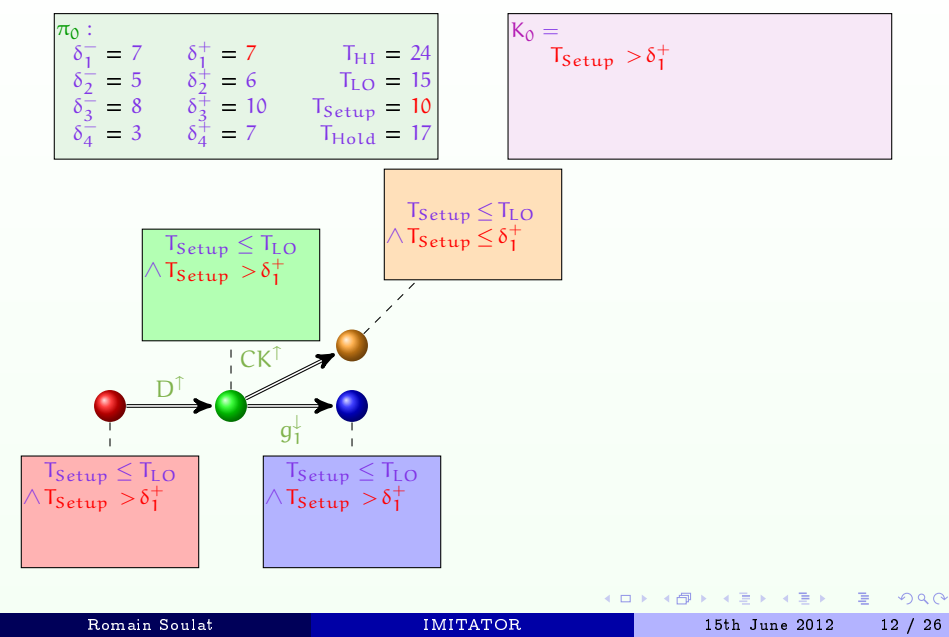

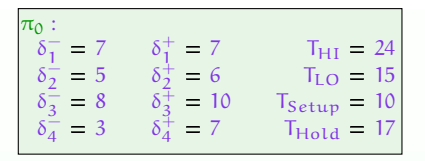

$$
K_0 = \frac{}{T_{Setup}} > \delta_1^+
$$

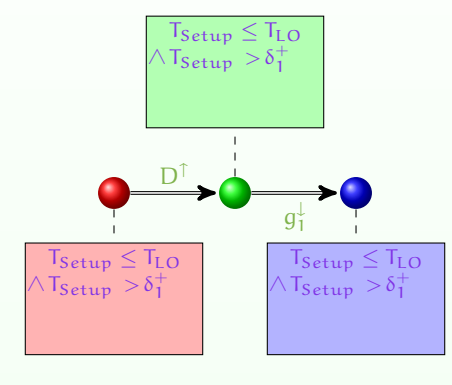

Romain Soulat 12 / 26 12 11 11 11 12 12 15th June 2012 12 / 26

<span id="page-26-0"></span> $2Q$ 

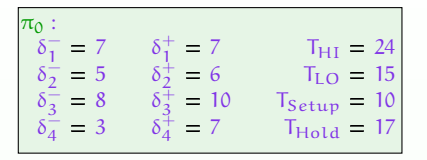

$$
K_0 = \frac{}{T_{Setup}} > \delta_1^+
$$

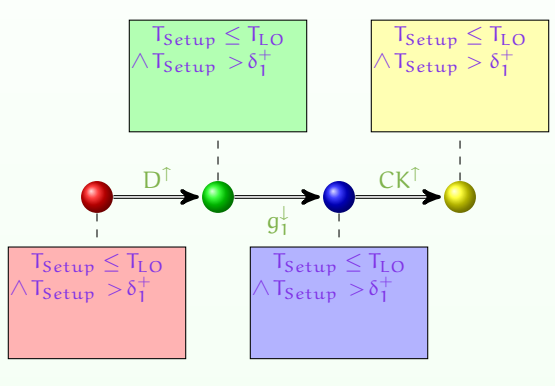

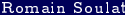

<span id="page-27-0"></span> $2Q$ 

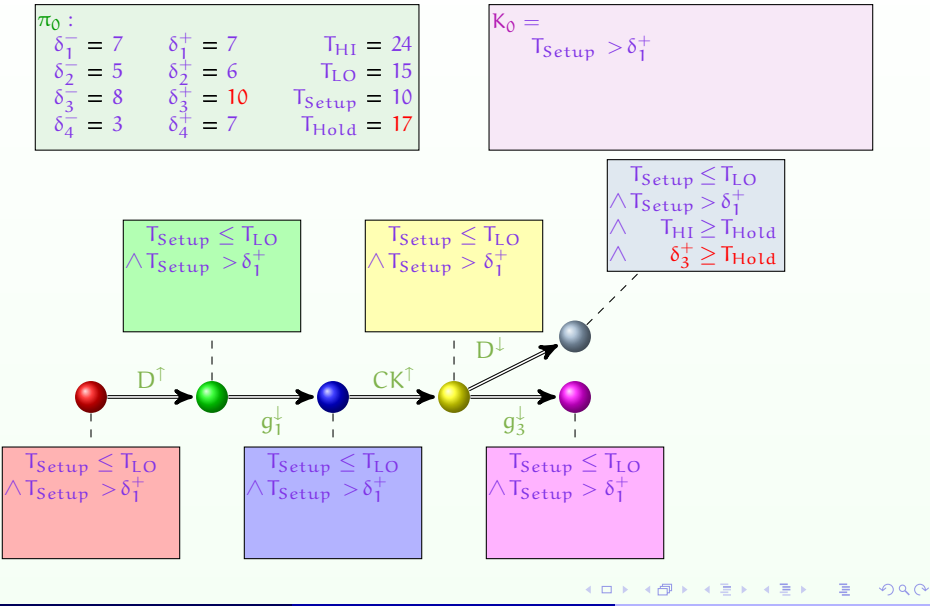

<span id="page-28-0"></span>Romain Soulat 12 / 26 12 11 11 11 12 12 15th June 2012 12 / 26

<span id="page-29-0"></span>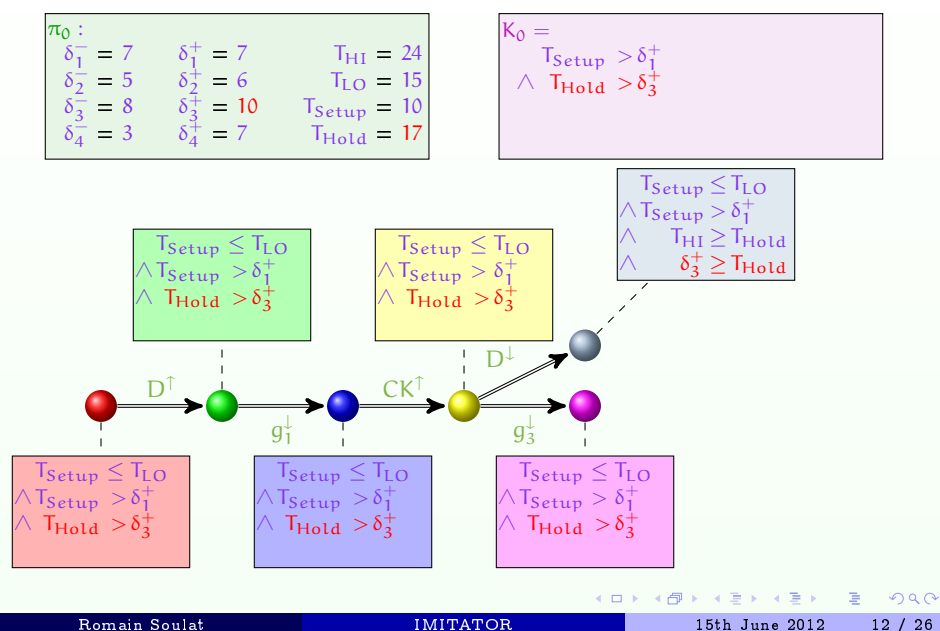

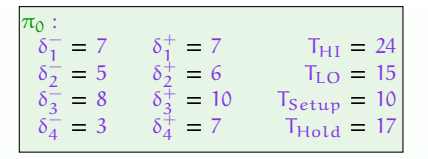

$$
\begin{array}{l} K_0 = \\ \hspace{2.5cm} T_{Setup} > \delta_1^+ \\ \wedge \hspace{2.5cm} T_{Hold} > \delta_3^+ \end{array}
$$

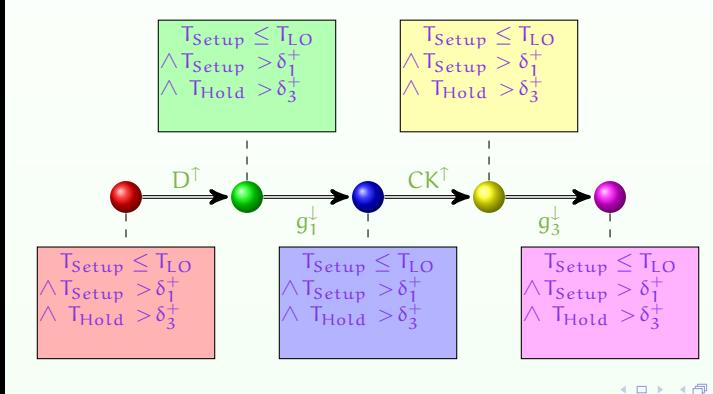

<span id="page-30-0"></span> $QQ$ 

<span id="page-31-0"></span>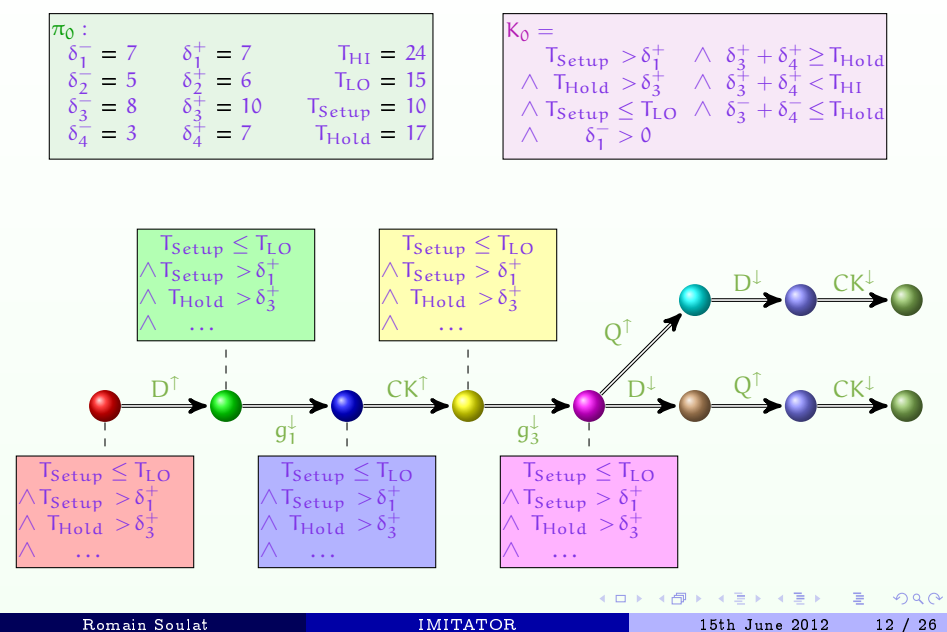

#### Outline

#### [The Inverse Method](#page-15-0)

#### 2 [Behavioral Cartography](#page-32-0)

[Implementation and Applications](#page-45-0)

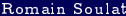

<span id="page-32-0"></span> $2Q$ 

э

Box 4 B

(ロ) (母)

<span id="page-33-0"></span>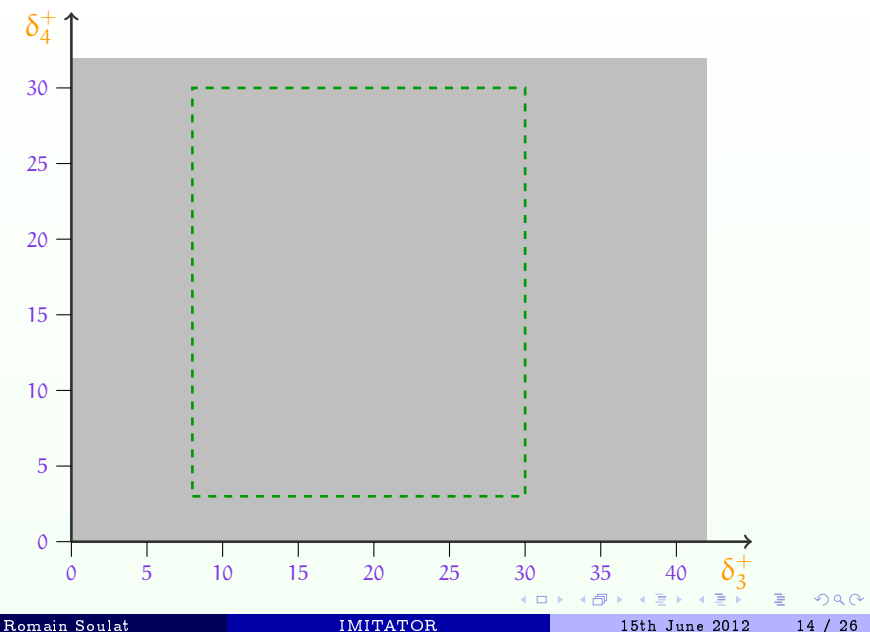

<span id="page-34-0"></span>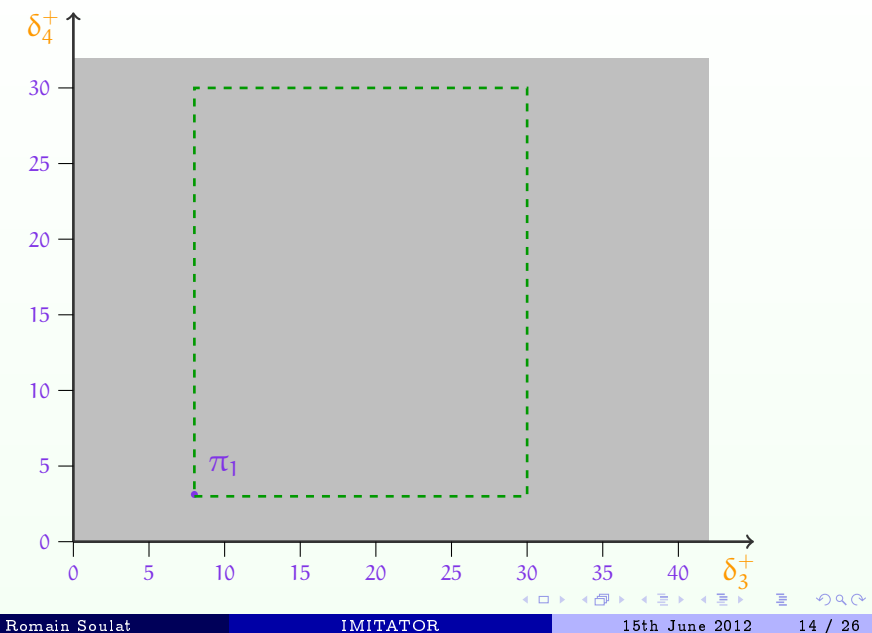

<span id="page-35-0"></span>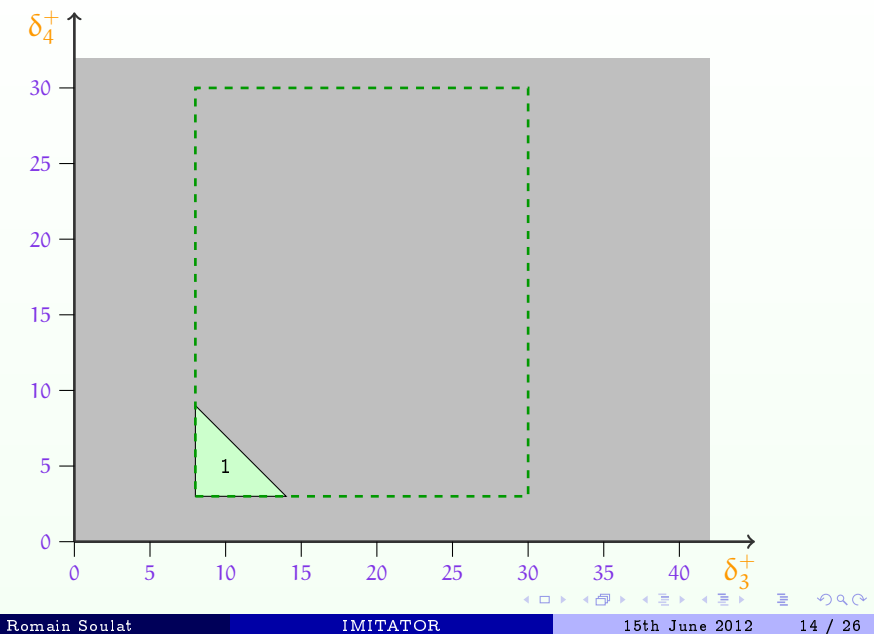

<span id="page-36-0"></span>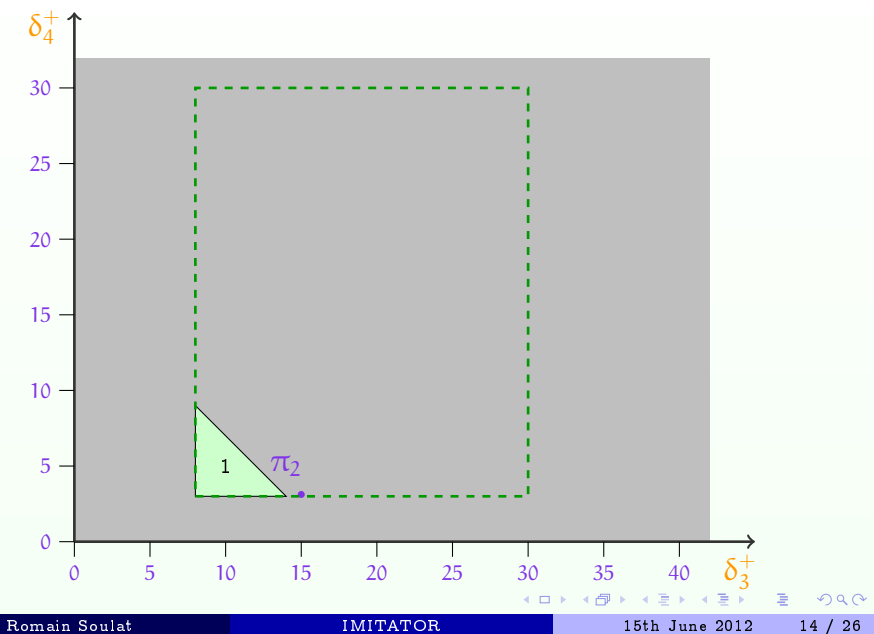

<span id="page-37-0"></span>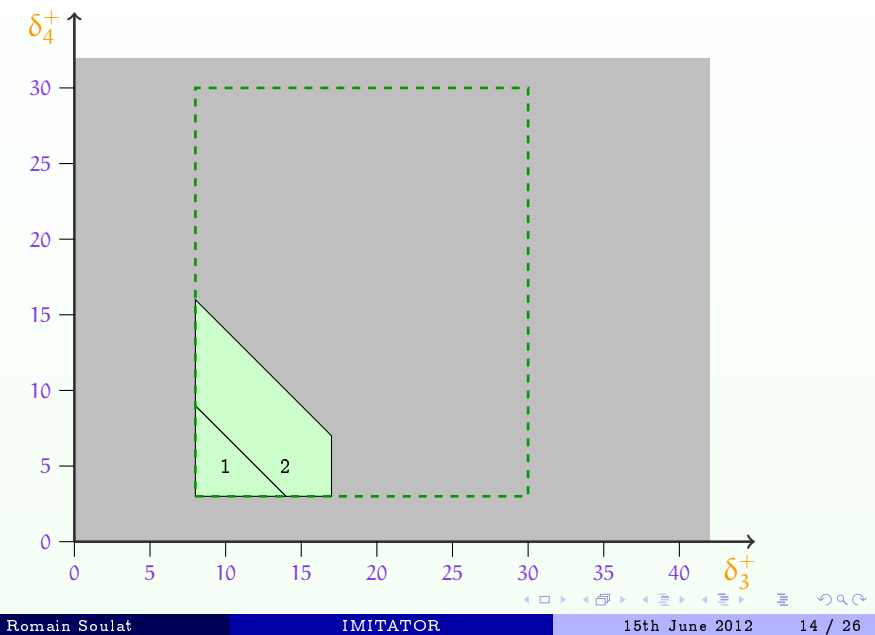

<span id="page-38-0"></span>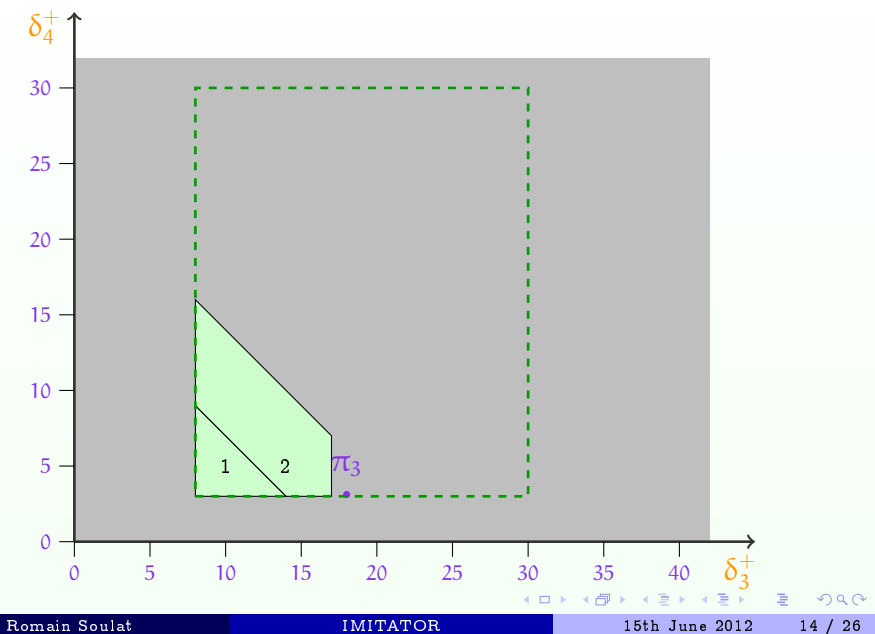

<span id="page-39-0"></span>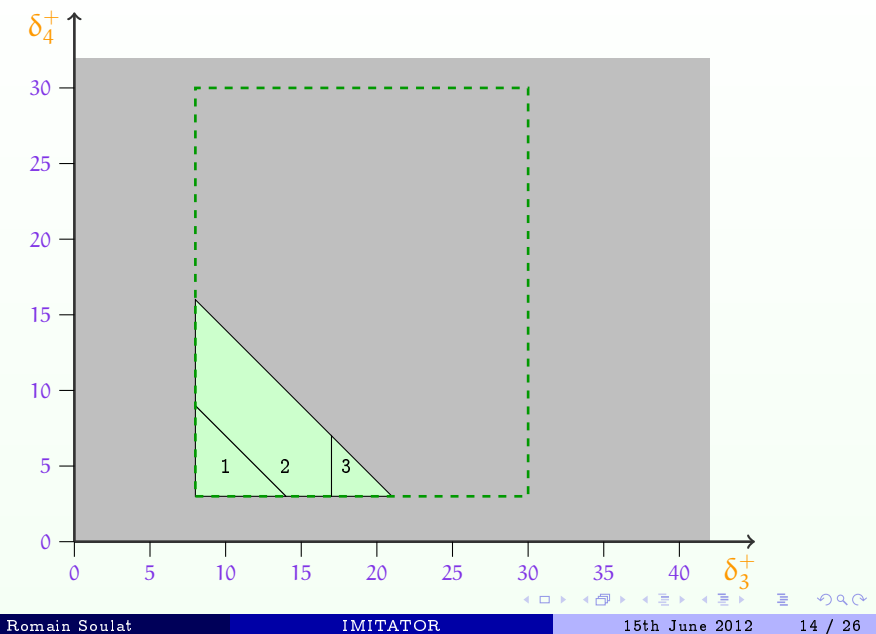

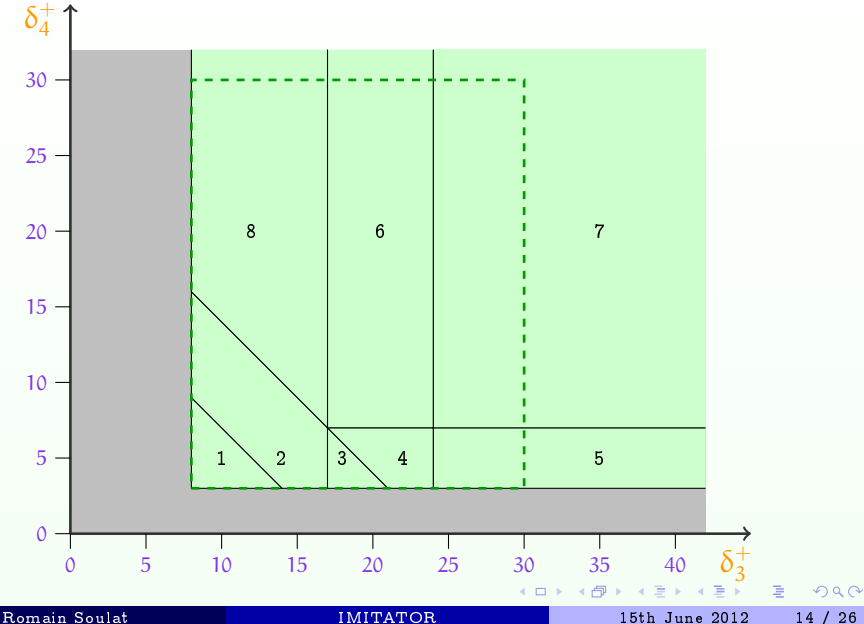

<span id="page-40-0"></span>

## Examples of Good and Bad Tiles for the Flip-flop

• Good tile 3

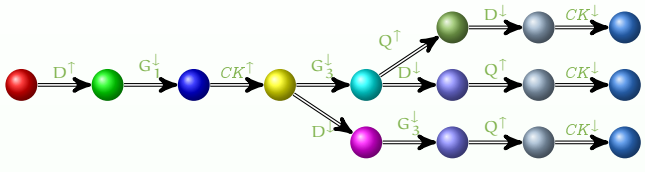

• Bad tile 7

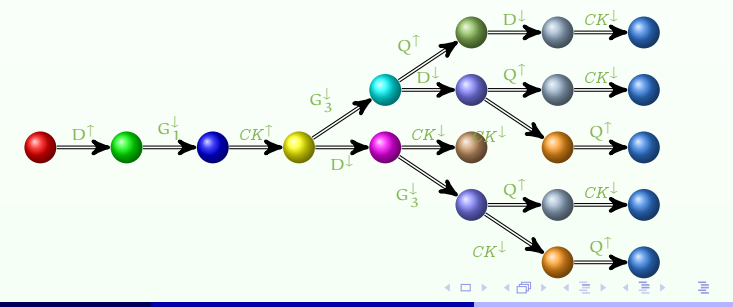

<span id="page-41-0"></span> $2990$ 

## Behavioral Cartography of the Flip-flop: Partition

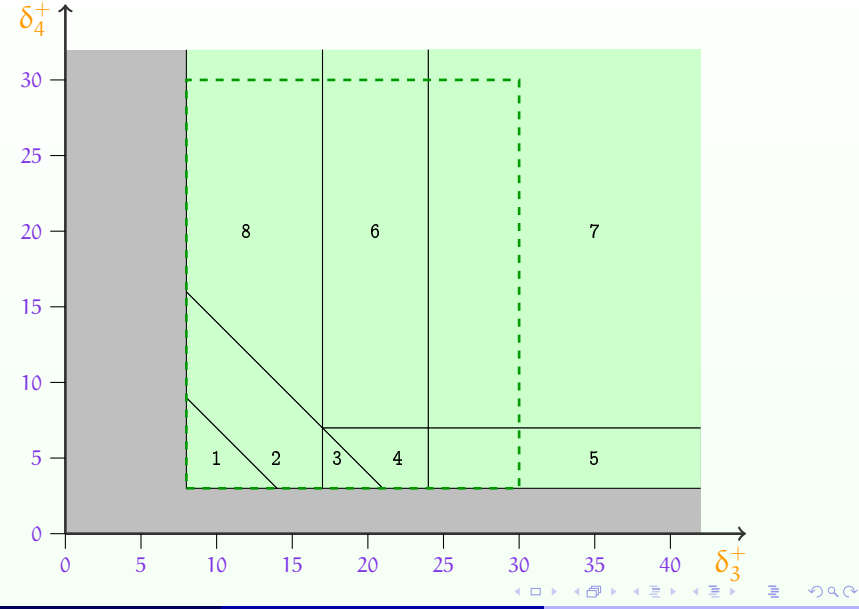

Romain Soulat 16 / 26 12 11 11 11 11 15th June 2012 16 / 26

<span id="page-42-0"></span>

## Behavioral Cartography of the Flip-flop: Partition

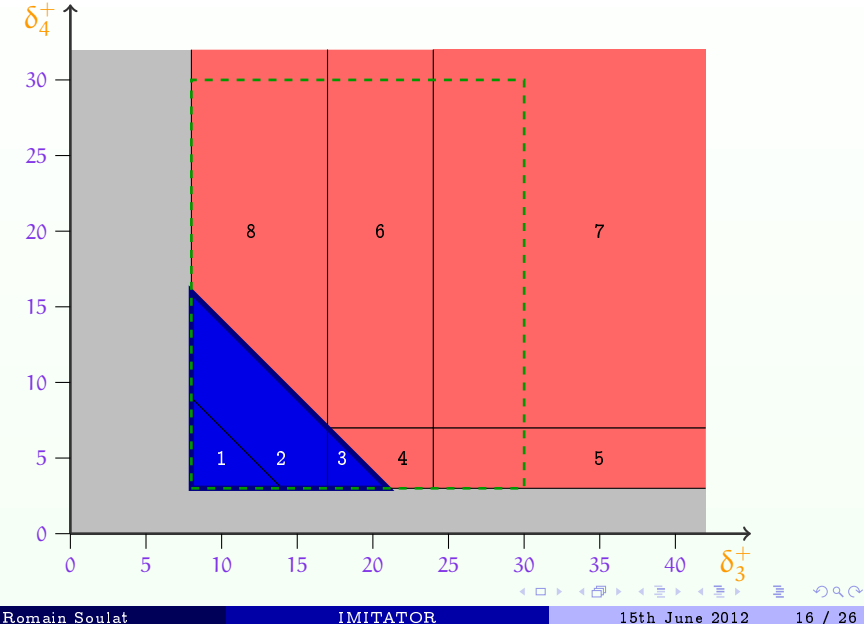

<span id="page-43-0"></span>

## Behavioral Cartography of the Flip-flop: Remarks

- Remarks on the cartography
	- For this example, all the real-valued part of the parametric space within and outside  $V_0$  is covered
- The set of good tiles (in blue) corresponds to the maximal set of good values for  $\delta_3^+$  and  $\delta_4^+$

 $\delta_3^+ + \delta_4^+ \leq 24 \quad \wedge \quad \delta_3^+ \geq 8 \quad \wedge \quad \delta_4^+ \geq 3$ 

<span id="page-44-0"></span> $200$ 

**◆ロ→ →何→ → ヨ→ →ヨ→ → ヨ** 

#### Outline

[The Inverse Method](#page-15-0)

[Behavioral Cartography](#page-32-0)

3 [Implementation and Applications](#page-45-0)

∍

<span id="page-45-0"></span> $2Q$ 

 $\exists x \in \mathbb{R}$ 

#### Implementation

- Imitator 2.5 [\[André et al., 2012a\]](#page-57-1)
	- "Inverse Method for Inferring Time AbstracT BehaviOR"
	- 10000 lines of OCaml code
	- Makes use of the PPL library for handling polyhedra
- Main contributors
	- Étienne André
	- **•** Laurent Fribourg
	- **o** Ulrich Kühne
	- Romain Soulat
- Available on the Web
	- <http://www.lsv.ens-cachan.fr/Software/imitator/>

<span id="page-46-0"></span> $2990$ 

( □ ) ( 何 )

# Implementation

- Imitator 2.5 [\[André et al., 2012a\]](#page-57-1)
	- "Inverse Method for Inferring Time AbstracT BehaviOR"
	- 10000 lines of OCaml code
	- Makes use of the PPL library for handling polyhedra
- Main contributors
	- Étienne André
	- **•** Laurent Fribourg
	- **o** Ulrich Kühne
	- Romain Soulat
- Available on the Web
	- <http://www.lsv.ens-cachan.fr/Software/imitator/>
- And now part of CosyVerif!

<span id="page-47-0"></span> $2990$ 

イロト イ母 トイヨ トイヨト

#### Case Studies and Main Projects

#### **•** Applications

- Asynchronous circuits
- Communication protocols
- Scheduling problems
- **o** Industrial projects
	- ANR Valmem (with ST-Microelectronics) : 2007-2010 [\[André et al., 2009\]](#page-57-0)
	- Farman ROSCOV (with EADS Astrium Space Transportation) : 2012–2013 [\[Fribourg et al., 2012\]](#page-58-2)

<span id="page-48-0"></span> $2Q$ 

( □ ) ( 何 )

**CAN** 

## The SPSMALL Memory

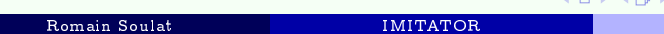

Þ

<span id="page-49-0"></span> $2Q$ 

#### The SPSMALL Memory

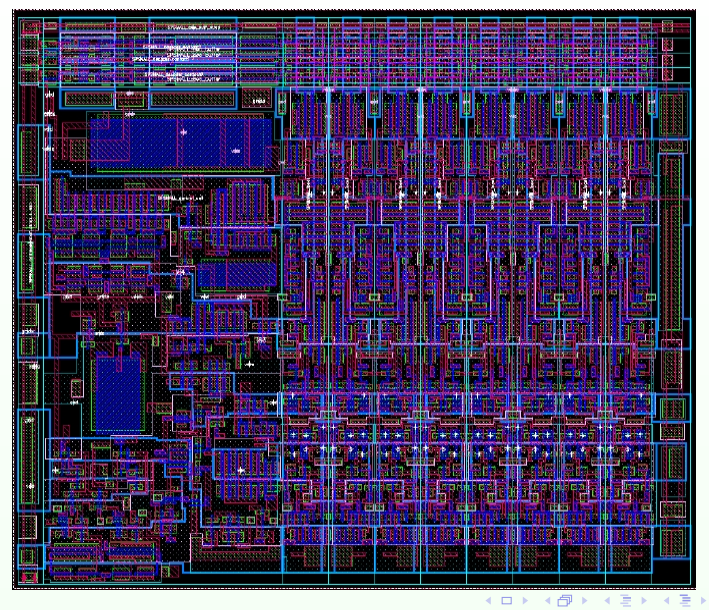

Romain Soulat 15th June 2012 21 / 26

<span id="page-50-0"></span> $2Q$ 

- Partition into good and bad tiles
	- Using the property of good behavior specified by the datasheet

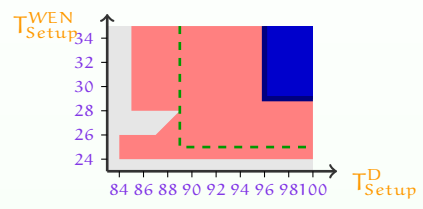

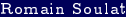

<span id="page-51-0"></span> $\leftarrow$ 

- Partition into good and bad tiles
	- Using the property of good behavior specified by the datasheet

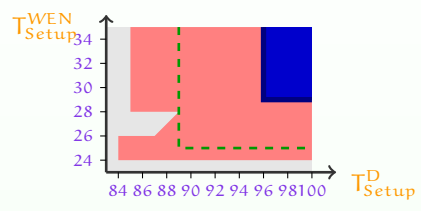

• Minimization of timing delays

\n- $$
T_{Setup}^D = 108
$$
\n- $T_{Setup}^{WEN} = 48$
\n

<span id="page-52-0"></span> $\leftarrow$ 

- Partition into good and bad tiles
	- Using the property of good behavior specified by the datasheet

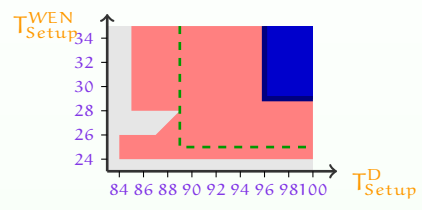

- Minimization of timing delays
	- $\mathsf{T}^\mathrm{D}_\mathrm{Setup}=108\rightsquigarrow{}96$  (decrease of  $11.1\,\%$ )
	- $\mathsf{T}_{\mathsf{Setup}}^{\mathsf{WEN}}=48\rightsquigarrow 29$  (decrease of 39.6  $\%)$

<span id="page-53-0"></span> $\leftarrow$ 

- Partition into good and bad tiles
	- Using the property of good behavior specified by the datasheet

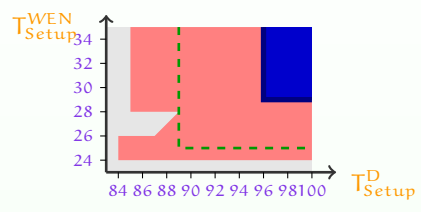

- Minimization of timing delays
	- $\mathsf{T}^\mathrm{D}_\mathrm{Setup}=108\rightsquigarrow{}96$  (decrease of  $11.1\,\%$ )
	- $\mathsf{T}_{\mathsf{Setup}}^{\mathsf{WEN}}=48\rightsquigarrow 29$  (decrease of 39.6  $\%)$
- Practical interest: allows to work in a faster environment
	- Optimization of the datasheet
	- Financial interest

<span id="page-54-0"></span>つくへ

( □ ) ( 何 )

#### The ROSCOV Project with Astrium

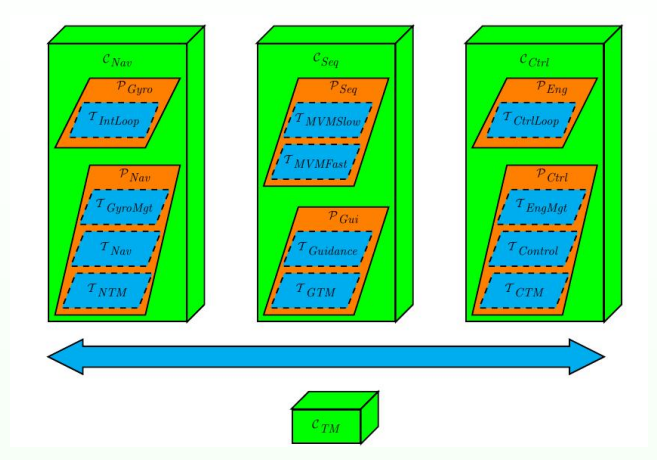

Prospective architecture for the flight control system of the next generation of autonomous transfer vehicles (ATV)

**∢ ロ ▶ → イ 冊** 

<span id="page-55-0"></span> $QQ$ 

# The ROSCOV Project: Robust Scheduling

Robustness analysis for scheduling problems

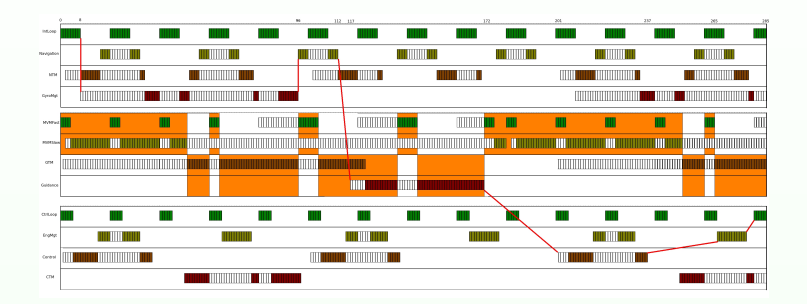

• Use of IMITATOR to synthesize a constraint  $\rightsquigarrow$  Guarantee that the scheduling meets the deadline

<span id="page-56-0"></span> $2990$ 

( □ ) ( 何 )

#### References I

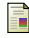

#### André, É. (2010).

An Inverse Method for the Synthesis of Timing Parameters in Concurrent Systems. Thèse de doctorat, Laboratoire Spécification et Vérification, ENS Cachan, France.

<span id="page-57-0"></span>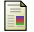

André, É., Chatain, Th., Encrenaz, E., and Fribourg, L. (2009). An inverse method for parametric timed automata. International Journal of Foundations of Computer Science, 20(5):819-836.

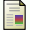

#### André, É. and Fribourg, L. (2010). Behavioral cartography of timed automata. In  $RP'10$ , volume 6227 of  $LNCS$ , pages 76-90. Springer.

<span id="page-57-1"></span>André, É., Fribourg, L., Kühne, U., and Soulat, R. (2012a). IMITATOR 2.5: A tool for analyzing robustness in scheduling problems. In FM'12, LNCS. Springer. To appear.

André, É., Fribourg, L., and Soulat, R. (2012b). Enhancing the inverse method with state merging. In  $NFM'12$ , volume 7226 of  $LNCS$ , pages 100-105. Springer.

<span id="page-57-2"></span> $2Q$ 

### References II

<span id="page-58-2"></span><span id="page-58-1"></span>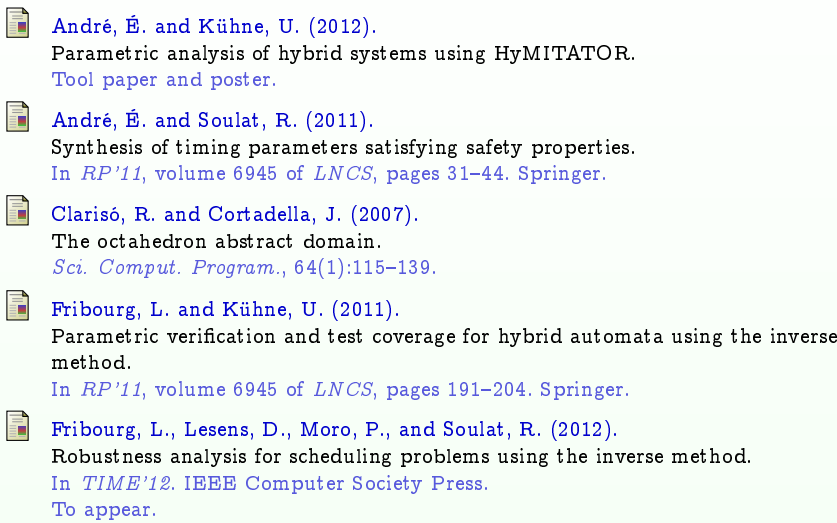

<span id="page-58-0"></span> $299$ 

 $\mathbf{E} = \mathbf{E} + \mathbf{E} \mathbf{F} + \mathbf{E} \mathbf{F} + \mathbf{E} \mathbf{F} + \mathbf{E} \mathbf{F}$